# AutoCAD Crack Free Download PC/Windows [Latest] 2022

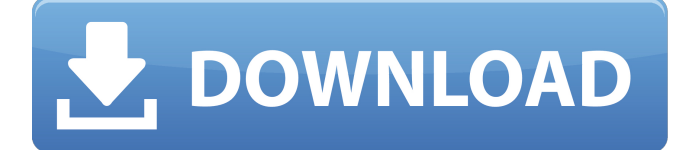

Learning AutoCAD Are you a newbie to CAD? Are you looking for a better place to start CAD learning? Do you want to know how to work more efficiently with AutoCAD? If your answer is yes, then you are at the right place. Here, we have assembled a comprehensive guide to help you become a better, more efficient AutoCAD user. Learn how to use the toolbars, menus, palettes, dialogs, commands, and Windows, among other features, to get the most out of your AutoCAD experience. Table of

### Contents Contents Introduction Section 1: Getting Started with AutoCAD Section 2: Using AutoCAD Section 3: Command Reference Section 4: FAQ Version Support AutoCAD is currently available in many platforms, including Windows, macOS, iOS, and Android. To find out more about AutoCAD's platforms, see AutoCAD's Products page. Getting Started with AutoCAD Once installed, AutoCAD 2019 is ready for you to use. The program can be launched directly from your computer's start menu or by double-clicking its shortcut. If you download AutoCAD

for Windows from the Autodesk website, you will find it in your download folder. If you are on a Mac, you can download and install AutoCAD through the Mac App Store. Fig 1: Using AutoCAD To access AutoCAD's main screen, click the Start menu button or the Program icon on your computer's taskbar. Clicking the program's shortcut in your start menu or the program's icon on your computer's taskbar, will open AutoCAD as shown in Fig. 1. Fig. 1: Opening AutoCAD AutoCAD runs in your computer's memory, making it possible to use it from any computer.

### When you finish working in AutoCAD, close the program or click the Close button (or press CTRL+X) on the program's main screen and you will be ready to start a new project. Section 2: Using AutoCAD Like most CAD programs, AutoCAD comes with a user interface or workspace. When you first open AutoCAD, you will see a blank canvas where you can create a new drawing or modify an existing one. An important part of AutoCAD's workspace is the Status bar at the bottom of the

**AutoCAD**

Introduction Autodesk's CAD software AutoCAD 2022 Crack, a 2D design application, is a product which enables users to design a number of forms. AutoCAD supports a number of graphic creation applications, such as graphics editing, 3D design, 2D drafting, and sketching. AutoCAD is included with AutoCAD LT, and is sold as a stand-alone product. AutoCAD LT is a lower-priced version, priced at \$6,000, which includes a "simplified design environment" and functions. AutoCAD LT allows use of older

CAD data, and can be upgraded to

AutoCAD. AutoCAD also supports older CAD data from all other AutoCAD versions. The software can export graphics to PDF, DXF, and other file formats. The newest version of AutoCAD is AutoCAD 2013, which features an interface that looks like that of the original application. In 2012, Autodesk released AutoCAD 2012, which was the first AutoCAD to include a new 3D interface with a "living, breathing" model of the object being designed. It was followed by AutoCAD 2012 SP1. History The first commercial CAD system was created by Autodesk, who released AutoCAD

1.0 in 1983. Autodesk continued to develop AutoCAD for over 30 years, with all new versions of AutoCAD released in the last 13 years. Beginning in 2011, Autodesk released a number of new AutoCAD versions, followed by a number of AutoCAD LT versions. Autodesk acquired the Codegear Inc. developer product (AutoCAD SDK) in 1996, and released the first version of the Codegear version of AutoCAD in 2001. With the release of AutoCAD 2009, Autodesk started the development of AutoCAD based on the Codegear version of AutoCAD,

 $9/14$ 

and Codegear version of AutoCAD was closed. Since then, the Codegear version of AutoCAD and the developer tools have been developed, and the Codegear version of AutoCAD is now known as AutoCAD LT. AutoCAD release history AutoCAD 3D modeling was introduced with AutoCAD 3D Extender for Windows (Ewt), and AutoCAD 3D Extender for Linux (EwtL). AutoCAD 2008 was the first version that integrated real-time rendering in the 3D model, using a1d647c40b

#### 1. In Autocad you open the "Gestures" menu: \*

**What's New in the?**

Use the Model Browser to create a database of changes and changesets for multiple versions of your model. Change the color of a color swatch to change the color used in your drawing or exported files. (video: 1:08 min.) Use the Display Edit panel to turn on and off section and region labels. Rotate multiple objects to a specific orientation. Send feedback to your

## team using Git, XMind, Google Docs, and more. AutocadVectors:

AutocadVectors are in all Pro and Ultimate. UML 2.1 Templates: Use UML 2.1 Templates to generate a drawing or model using specific types of symbols or objects. For example, UML 2.1 Templates can be used to automatically generate a visual block diagram using the Block, Sequence, Activity, or Use Cases template. For more information about UML 2.1 Templates, visit Autodesk User Community Smart Guides: Add and remove the Smart Guides for help when drawing complex drawings.

Smart Guides provide powerful assistance for AutoCAD drawings and allow users to view all of the lines, blocks, and other objects in a drawing at a glance. Smart Guides are used to orient objects and prevent repetitive and tedious tasks. Add a single guide to create a one-time reference for specific shapes or features. By removing a guide, the lines, blocks, or other objects will be hidden again. Line Styles: New ways to create, manage, and save line styles. Create a new style based on an existing one and add to the existing style library. Save a style with or without the global set of

properties. Save or load a style. Manage and manage style collections. Style collections contain saved and loaded styles. Configure multiple styles at the same time. Make lines opaque or transparent using the Transparency slider or opacity mask. Convert solid and dashed lines to editable or non-editable polylines. Create a custom style library based on elements found in the drawing. Use rulers to easily locate and edit dimensions in your drawings. Symbol Palettes: Use the symbol palette to quickly change the symbol used to create blocks

**System Requirements For AutoCAD:**

Supported OS: Version: 2.5.1 Minimum: OS X 10.5 (Leopard) Minimum: Mac OS X 10.7 (Lion) Internet Connection Required System Requirements: Installer/Mac OS X 10.5 to 10.9: Version